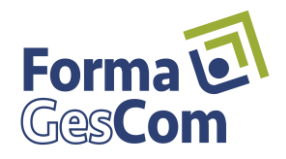

catalogue V3- 2304.doc

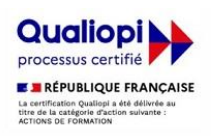

# Catalogues de nos formations Inter-entreprises 2023

**Vous voulez renforcer les compétences de vos équipes ? Optez pour la formation continue ! Nous vous proposons des formations qui prennent en compte les évolutions fiscales, sociales, métiers, techniques … Vous souhaitez organiser une formation qui n'existe** 

**pas dans notre catalogue et en lien avec la gestion ? Contactez-nous, ensemble, nous mettrons en place cette formation spécifique.**

**Formation continue : formations réglementaires, métiers, évolutions sociales, évolutions fiscales…**

**1 ère étape : choisir votre formation à l'aide de ce catalogue.**

**2 ème étape : contacter nous par téléphone au 02 99 07 14 69 ou par mail sur**

**[formation@formagescom.fr,](mailto:formation@formagescom.info) n'oubliez pas de nous mentionner les adaptations nécessaires (aux personnes et/ou de contenu) à la formation « guide entretien de demande de formation ».**

**3 ème étape : à la suite de notre entretien et du remplissage du « guide entretien de demande de formation », un programme personnalisé est établi. Il vous est transmis avec la convention de formation par mail à remettre aux personnes formées.**

**4 ème étape : à réception de la convention signée, un questionnaire est transmis aux personnes qui suivront la formation à nous transmettre avant le début de la formation.**

**PRIX :** 

**Nos prestations de formation sont exonérées de TVA en application de l'article 2614-4° a du code général des impôts.**

**Les frais de restauration sont à votre charge et sont en sus des frais pédagogiques de formation.**

**Gestion administrative des formations :**

- **Mise en place de la subrogation avec les OPCO à votre demande : pas d'avance à effectuer de votre côté sur la prise en charge.**
- **Etablissement des documents de la formation : convention, recueil des besoins des personnes pour la formation, établissement de la convocation à remettre à vos salariés, feuilles de présence.**

**Conception : ingénierie pédagogique :**

**FormaGesCom vous accompagne dans la conception de votre projet, de l'analyse du besoin au déploiement de la formation.**

**Nous adaptons, personnalisons le contenu des formations en fonction de vos problématiques.**

**Nous concevons des dispositifs pédagogiques et de formation.**

**Nous mettons en place des ressources pédagogiques innovantes et des outils.**

**Accessibilité :** 

**.**

**outnumériques performants.**

**FormaGesCom s'engage à prendre en compte chaque demande et à tout mettre en œuvre pour favoriser l'accessibilité de ses prestations de formation aux personnes en situation de handicap.** 

**Sur simple demande, une étude de faisabilité sera réalisée, avec le concours si besoin de l['Agefiph.](https://www.agefiph.fr/grand-est)**

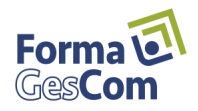

# Catalogue des formations de gestion

**Module 1**.**3** : Suivre et organiser son activité commerciale à l'aide d'un logiciel

**Module 1.4** : Tenir sa comptabilité d'entreprise à l'aide d'un logiciel

# **FORMATION INTER & INTRA ENTREPRISES**

**Pour permettre à vos collaborateurs de se former entre pairs, d'acquérir en quelques jours une technique particulière ou un savoir-faire spécifique, découvrir de nouvelles méthodes et s'approprier de nouveaux outils, nous pouvons mettre en place des formations inter-entreprises.**

**Pour former les collaborateurs de votre entreprise, en contextualisant ou en adaptant un programme de formation à votre environnement technique nos formations sont réalisables intra-entreprise pour plusieurs collaborateurs aux dates de votre choix.**

**Le coût d'une formation intra-entreprise est de 850 euros/jours avec frais de déplacement en plus.**

**Les coûts des formations inter-entreprises sont de 500 euros/jours.** 

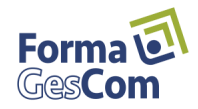

**Votre Gestion**

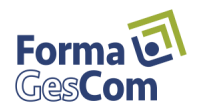

# PROGRAMME DE FORMATION Module 1.3 : suivre et organiser son activité commerciale

# **Objectifs**

**A l'issue de la formation, le stagiaire sera en mesure de suivre les commandes clients, de les facturer, de les encaisser, d'effectuer le réapprovisionnement des stocks et le suivi des commandes fournisseurs sur un logiciel de gestion commerciale.**

# **Public**

**Ce stage de formation s'adresse aux chefs d'entreprises artisanales, à leurs conjoint(e)s et à leurs salarié(e)s.** 

,

**Pré requis - Aucun pré-requis**

# **Suivi et évaluation**

**- Evaluation : exercices dans l'application à partir de situation réelle en lien avec l'entreprise - Questionnaire de satisfaction à l'issue de la formation**

**Déroulement du stage Durée : 18 heures (3 jours)**

**Centre de formation FormaGesCom 3 allée d'Aquitaine 35137 Bédée**

**Tél : 02 99 07 14 69**

**E – Mail : formation@formagescom.fr**

**N° Déclaration d'existence : 53 35 08449 35**

- Suivre les ventes : du devis à la facturation et encaissement des clients
- Effectuer le réapprovisionnement des stocks
- Suivre les commandes fournisseurs.

# **CONTENU DU STAGE**

**1. Présentation générale** 

# ▪ **2. Suivre les ventes**

- o Créer et modifier un client
- o Mettre à jour plusieurs clients
- o Etablir et suivre les propositions jusqu'à la facturation

# ▪ **3. Vérifier l'état du stock**

- o Créer et modifier le ou les dépôts
- o Créer et modifier les articles
- o Mettre à jour ses articles : tarifs
- o Contrôler ses stocks par dépôt et réapprovisionner.

# ▪ **4. Gérer les commandes fournisseurs**

- o Créer et modifier un fournisseur
- o Mettre à jour les fournisseurs
- o Préparer et transmettre une commande
- o Réceptionner les commandes.

# ▪ **5. Gérer les tarifs clients et fournisseurs**

- o Créer et modifier les tarifs clients
- o Créer et modifier les tarifs fournisseurs.

# ▪ **6. Suivre les encaissements clients**

- o Contrôler le solde de la facture
- o Vérifier les acomptes en lien
- o Vérifier les règlements,
- o Vérifier le solde du client
- Relancer le client.

# ▪ **7. Suivre l'activité**

- o Mettre en place un tableau de bord, suivre les statistiques
- o Mettre en place des alertes

# ▪ **8. Bilan**

# **METHODOLOGIE PEDAGOGIQUE**

La pédagogie sera active et participative. Elle alternera :

- Les apports d'informations de l'animateur à l'aide d'un diaporama.
- La découverte et la pratique sous forme d'exercices d'application sur le logiciel.
- Un support en ligne du logiciel est mis à disposition du stagiaire

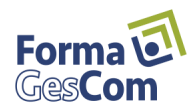

# PROGRAMME DE FORMATION Module 1.4 : tenir sa comptabilité sur un logiciel spécifique

# **Objectifs**

**A l'issue de la formation, le stagiaire sera en mesure de mettre en place une comptabilité dans l'entreprise : enregistrer les opérations courantes de l'entreprise, de contrôler ses comptes, déclarer sa TVA et de clôturer son exercice à partir de son logiciel de comptabilité.**

#### **Public**

**Ce stage de formation s'adresse aux chefs d'entreprises, à leurs conjoint(e)s et à leurs salariés.**

#### **Pré requis**

**- être secrétaire comptable, assistante comptable, comptable ou utiliser déjà un logiciel de comptabilité**

#### **Suivi et évaluation**

**- Evaluation : exercices dans l'application à partir de situation réelle en lien avec l'entreprise**

- **Grille d'évaluation à chaud à l'issue de la formation.**

#### **Déroulement du stage**

**Durée : 18 heures (3 jours) Centre de formation FormaGesCom 3 allée d'Aquitaine 35137 Bédée Tél : 02 99 07 14 69 E – Mail : formation@formagescom.fr**

**N° Déclaration d'existence : 53 35 08449 35**

**N° de SIRET : 508 137 437 00010**

- Enregistrer les opérations courantes
- Contrôler les comptes
- Déclarer sa TVA
- Editer les documents comptables : journaux, balance, GL
- Clôturer son exercice.

# **CONTENU DU STAGE**

# **1. Présentation générale**

#### 2. Créer ou modifier le plan comptable

- o Les comptes de classe 1, 2,3,6,7
- o Les comptes de classe 5
- o Les comptes de TVA
- o Les comptes de tiers.

#### ▪ **3. Créer ou mettre à jour les journaux**

- o Créer les journaux
- o Automatiser la numérotation des pièces
- o Identifier les journaux de trésorerie.

#### ▪ **4. Enregistrer les opérations courantes**

- o Saisir des écritures : achats / od
- o Importer des écritures : ventes
- o Générer des écritures : la banque.

#### ▪ **5. Contrôler les comptes**

- o Enregistrer les règlements clients et régler ses fournisseurs.
- o Réaliser et imprimer le rapprochement bancaire
- o Lettrer ses comptes

# ▪ **6. Déclarer sa TVA**

- o Paramétrer le dossier et la déclaration
- o Vérification des comptes
- o Contrôler les écritures de TVA
- o Imprimer les éléments de TVA
- o Déclarer sa TVA : éditer le bordereau et le ressaisir sur impôt.gouv
- o Générer en lien avec votre logiciel la déclaration de TVA

#### ▪ **7. Clôturer son année**

- o L'édition et contrôle de la balance
- o L'édition du bilan avant clôture
- o La validation des écritures et clôture des journaux

#### **METHODOLOGIE PEDAGOGIQUE**

La pédagogie sera active et participative. Elle alternera :

- Les apports d'informations de l'animateur à l'aide d'un diaporama,
- La découverte et la pratique sous forme d'exercices d'application sur le logiciel,
- Un support en ligne du logiciel est mis à disposition du stagiaire.

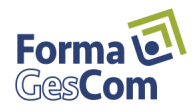

Pour chacune des formations réalisées, nous établissons une convention de formation qui reprend les éléments suivants :

- Les coordonnées du client,
- La société de formation,
- Les modules de formation,
- Les dates de formation retenues,
- Le nombre maximum de stagiaire
- Le coût de la formation,
- Les conditions de rétractation
- Le nom des stagiaires

Notre garantie : que la formation soit réalisée et que le client soit satisfait : atteindre les objectifs fixés avec le client.